#### COSC 462

## OpenMP Basics: Directive Syntax

### Piotr Luszczek

October 3, 2016

# Example: Largest Value (OpenMP)

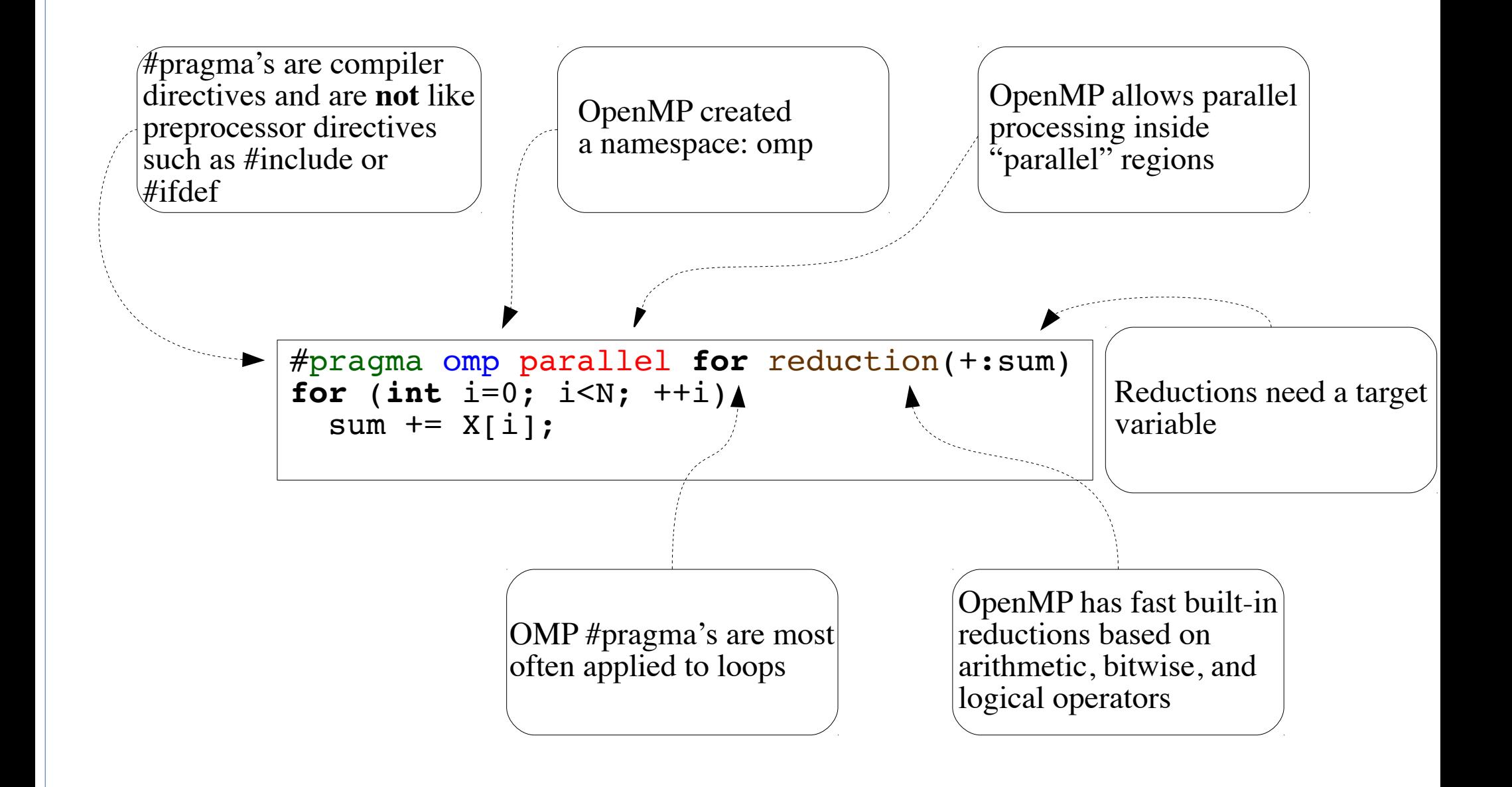

## Separate OpenMP Pragma's

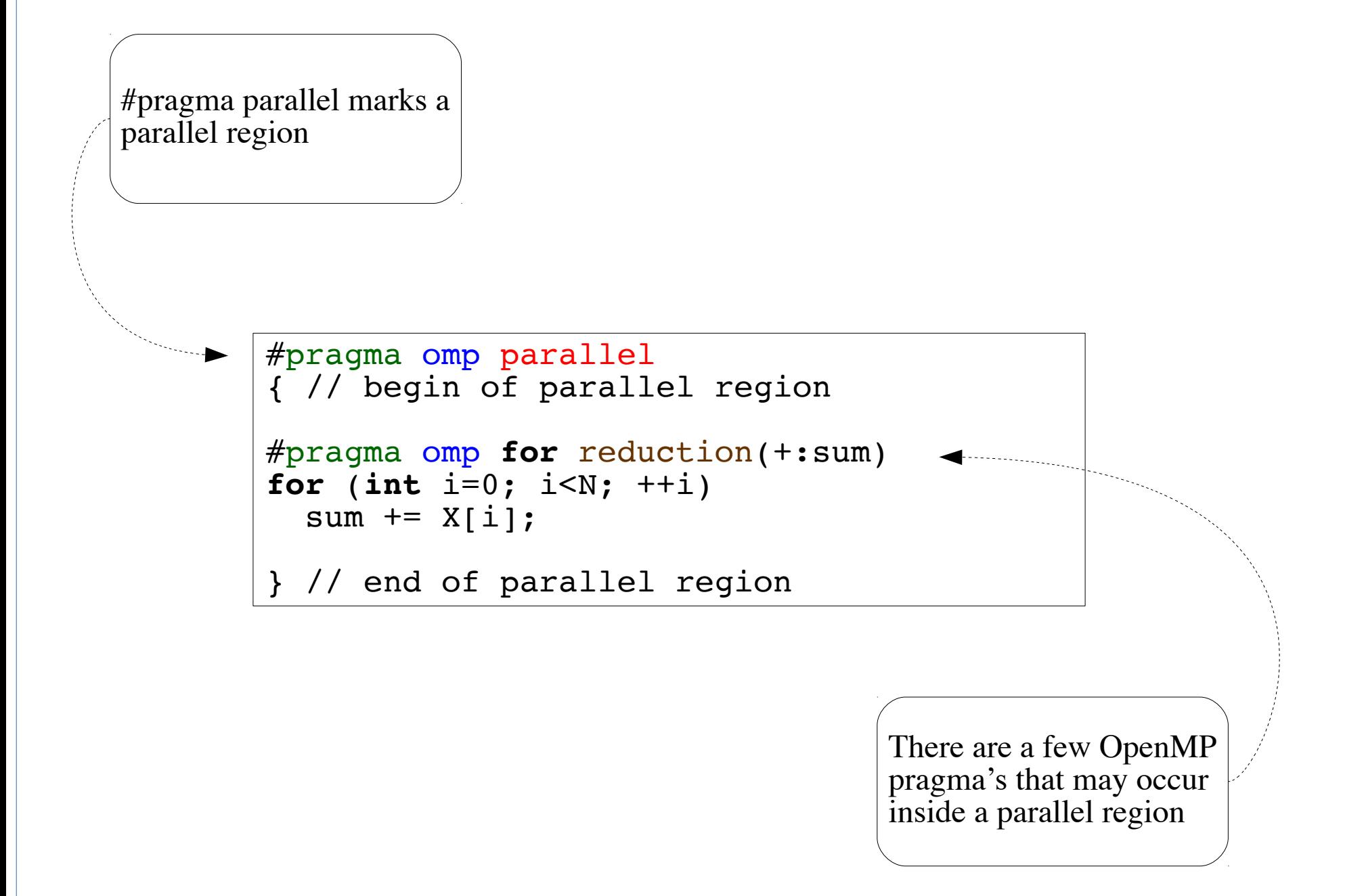

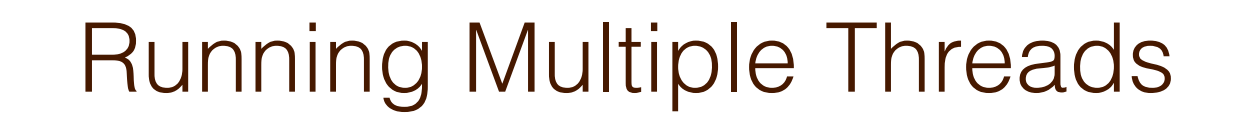

*parallel regions* don't have to use other OpenMP pragmas

```
#pragma omp parallel
{ // begin of parallel region
```

```
printf( "Hello world!\n" );
```
} // end of parallel region

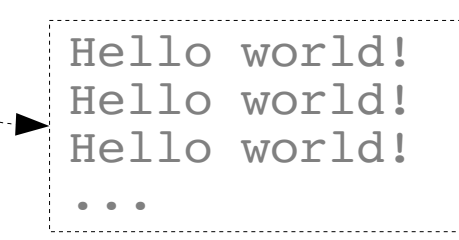

The output may be **scrambled** and each thread will print once

## Dealing with I/O: One Thread for I/O

#pragma omp parallel { // begin of parallel region #pragma omp single printf( "Hello world!\n" ); } // end of parallel region

Hello world! The output will not be **scrambled** and each thread will print once in any order

## Dealing with I/O: Mutual Exclusion

```
#pragma omp parallel
{ // begin of parallel region
     #pragma omp critical
 {
    printf( "Hello world!\n" );
     fflush( stdout );
 }
} // end of parallel region
```

```
Hello world!
Hello world!
Hello world!
...
```
The output will not be **scrambled** and each thread will print once in any order